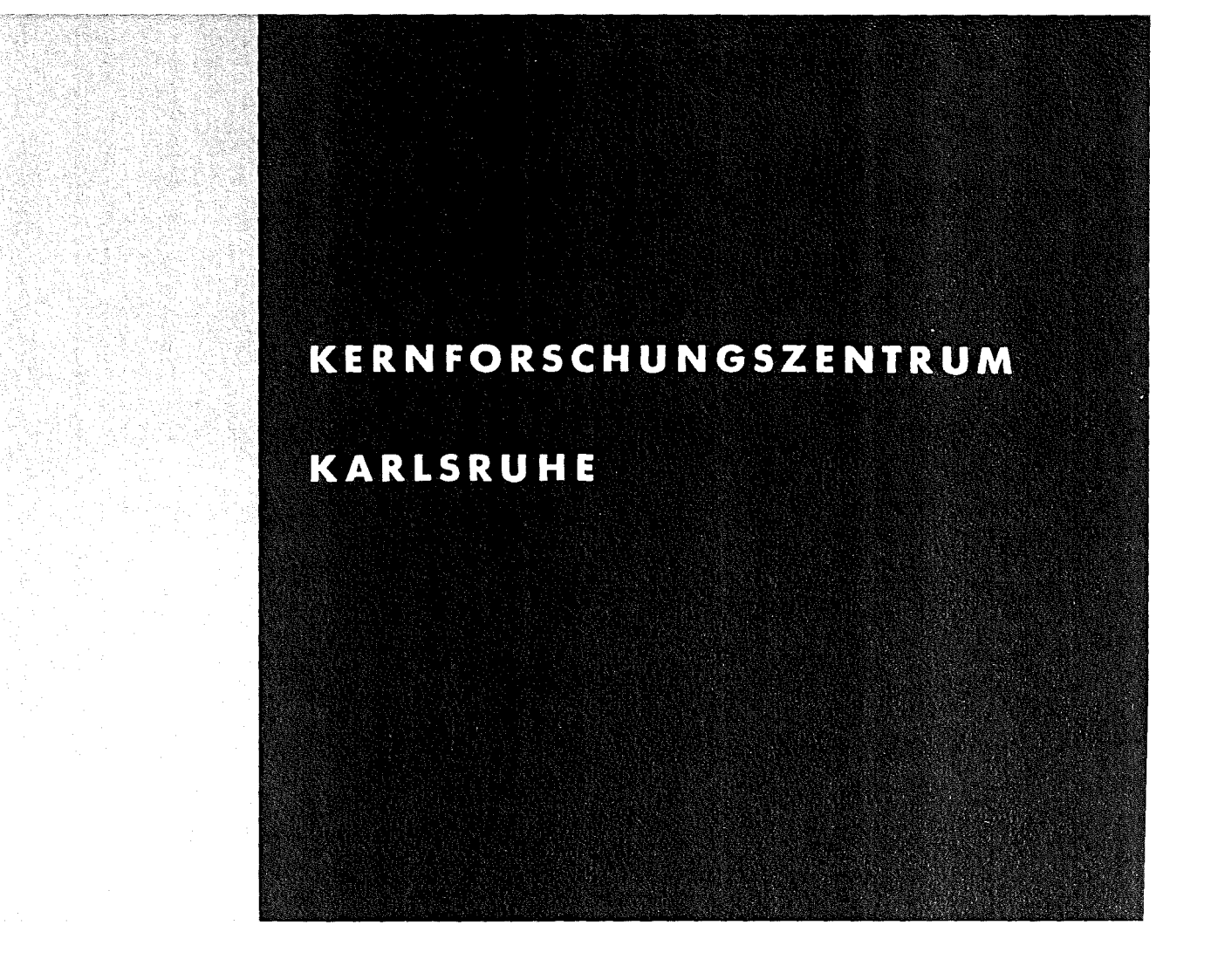

Oktober 1972

KFK 1689

Labor für Elektronik und Meßtechnik

CAMAC-Oifferenzzeituhr Typ LEM-52/25. 1.

W. Heep G. Hellmann

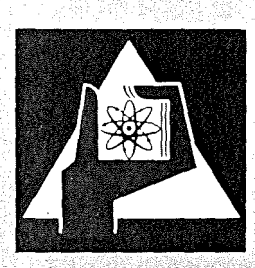

GESELLSCHAFT FUR KERNFORSCHUNG M. B. H.

KARLSRUHE

Als Manuskript vervielfältigt

Für diesen Bericht behalten wir uns alle Rechte vor

GESELLSCHAFT FÜR KERNFORSCHUNG M.B.H. KARLSRUHE

# KERNFORSCHUNGSZENTRUM KARLSRUHE

KFK 1689

Labor für Elektronik und Meßtechnik

CAMAC-Differenzzeituhr Typ **LEM-52/25.1.**

**W.** Heep **G.** Hellmann

GESELLSCHAFT FüR KERNFORSCHUNG **M.B.H.,** KARLSRUHE

### Zusammenfassung

Es wird ein CAMAC-Modul beschrieben, der vier Differenzzeituhren enthält. Zu jeder Uhr gehört ein 12-Bit-Zähler, der im Zweierkomplement voreingestellt wird. Durch programmierte Wahl zwischen vier Zähltakten lassen sich Differenzzeiten von 1 ms bis ca. 68 min erzeugen. Nach Ablauf der vorgewählten Zeit wird ein L-Signal erzeugt.

CAMAC Time Interval Scaler Type LEM-52/25.1.

## Abstract

<sup>A</sup> CAMAC module consisting of four time interval scalers is described. Each scaler has <sup>a</sup> length of 12 bit and is presettable with the 2's complement of the desired number. To generate time intervals between <sup>1</sup> msec and about 68 min <sup>a</sup> choice can be made between four clock pulse frequencies. When the preset time expires, <sup>L</sup> signal is generated.

Inhaltsverzeichnis

- $1.$ Einsatzmöglichkeiten und Aufbau des Moduls
- 2 . Funktionsweise des Moduls
- 2.1. übersicht über die Baugruppen
- 2.2. Befehlsverarbeitung
- 2·3· Taktauswahl und Zeitzähler
- 2 . 4. Alarmerzeugung und Betriebszustandsregister
- 3· Programmierhinweise
- 4. Befehlsliste

Literatur

 $\label{eq:2.1} \frac{1}{\sqrt{2}}\int_{0}^{\infty}\frac{1}{\sqrt{2\pi}}\left(\frac{1}{\sqrt{2\pi}}\right)^{2\alpha} \frac{1}{\sqrt{2\pi}}\int_{0}^{\infty}\frac{1}{\sqrt{2\pi}}\left(\frac{1}{\sqrt{2\pi}}\right)^{\alpha} \frac{1}{\sqrt{2\pi}}\frac{1}{\sqrt{2\pi}}\int_{0}^{\infty}\frac{1}{\sqrt{2\pi}}\frac{1}{\sqrt{2\pi}}\frac{1}{\sqrt{2\pi}}\frac{1}{\sqrt{2\pi}}\frac{1}{\sqrt{2\pi}}\frac{1}{\sqrt{2\pi}}$ 

# 1. Einsatzmöglichkeiten und Aufbau des Moduls

Differenzzeituhren erfüllen "Weckerfunktionen". Bei der Steuerung von Prozessen und Experimenten müssen oftmals technische, chemische oder physikalische Abläufe überwacht werden. Nach Anstoß eines Ablaufes durch den Rechner muß nach einer bestimmten Zeit eine Reaktion festzustellen sein, andernfalls sind vom Rechner bestimmte Maßnahmen zu ergreifen (time out). Dem Anstoß folgt also eine Wartezeit. Das Ende der Wartezeit kann der Rechner durch Abzählen der Zykluszeit selbst ermitteln. Das bedeutet jedoch, daß während dieser Zeit keine andere Operation ausgeführt werden kann. Die Methode des Zyklus-Zählens ist nur dann sinnvoll, wenn es sich um kurze Wartezeiten handelt oder wenn der Rechner nur für eine Aufgabe eingesetzt ist. Um bei längeren Wartezeiten den Rechner nicht zu blockieren, werden Zeitzähler benutzt, die nach Ablauf einer vorwählbaren Zeit ein Unterbrechungssignal liefern.

Nachstehend sind einige typische Einsatzmöglichkeiten für Differenzzeituhren angegeben.

1. Beispiel: Der Rechner hat eine bestimmte Operation beendet und stellt die Differenzzeituhr auf die Zeit ein, nach deren Ablauf die gleiche Operation wiederholt werden soll.

2. Beispiel: Der Rechner steuert über die Prozeßperipherie eine Baueinheit an, um deren Zustand festzustellen. Je nach Beschaffenheit der Baueinheit (z. B. bedingt durch Schaltzeiten von Relais oder Schützen) muß nach Absetzen des Ausgabebefehls bis zum Einlesen der Information eine bestimmte Zeit gewartet werden.

3. Beispiel: Ein Gerät sendet in bestimmten Abständen einen Impuls zum Rechner als Zeichen dafür, daß es noch betriebsbereit ist. Diese Zeit kann mit einem Differenzzeitzähler überwacht werden.

Der CAMAC-Modul Typ LEM 52/25.1. enthält vier Differenzzeituhren, die unabhängig voneinander betrieben werden können. Er ist ein

Modul einfacher Breite und ist ausschließlich mit TTL-Bausteinen der Serie SN74N aufgebaut.

Zu jeder Uhr gehört ein 12-Bit-Binärzähler, der im Zweierkomplement voreingestellt wird und durch vier Takte verschiedener Frequenz aufwärts gezählt werden kann. Die Taktfrequenzen wurden so festgelegt, daß Zeiten von 1 ms bis ca. 68 min ausgezählt werden können. Die von einem Taktuntersetzer gelieferten Taktfrequenzen sind <sup>1</sup> kHz, 100 Hz, 10 Hz und <sup>1</sup> Hz. Somit lassen sich je nach programmierter Taktwahl

im Bereich 1 Zeiten von 1 ms bis 4095 ms, im Bereich 2 Zeiten von 10 ms bis 40,95 s, im Bereich 3 Zeiten von 100 ms bis  $409,5 s = 6$  min  $49,5 s$  und im Bereich 4 Zeiten von 1 s bis 68 min 15 s auszählen.

Nach Ablauf der vorgewählten Zeit wird ein L-Signal erzeugt, welches den Rechner veranlaßt, das Alarm-Status-Register des Moduls auszulesen, um festzustellen, welche Uhr abgelaufen ist.

## 2. Funktionsweise des Moduls

## 2.1. übersicht über die Baugruppen

Fig. 1 zeigt den Aufbau des Moduls in einer prinzipiellen Darstellung. Die zur Voreinstellung in die Zeitzähler einzuspeichernde 12stellige Dualzahl wird über die Schreibleitungen mit dem Befehl A(x) • F(16) übertragen. A(x) gibt die Subadresse der angewählten Differenzzeituhr an. Im einzelnen sind die Subadressen der 4 Differenzzeituhren  $A(0)$ ,  $A(1)$ ,  $A(2)$  und  $A(3)$ . Mit dem Befehl  $A(x)$  • F(16) wird ebenfalls in der Baugruppe T a k t aus w a h 1 ein Taktauswahlspeicher gesetzt. Zu jedem Zeitzähler gehören 4 Taktauswahlspeicher, die über die Schreibleitungen W13 bis w16 ausgewählt werden. Die Zahl der Auswahlspeicher entspricht der Zahl der Zähltakte.

Die Zähltakte werden von der Baugruppe T a k t u n t e r s e t zer geliefert, welche die l-MHz-Impulse des quarzstabilisierten <sup>T</sup> akt gen <sup>e</sup> rat <sup>0</sup> r s (T. G.) untersetzt.

Zu jedem Zeitzähler gehört ein RUN-Flipflop, welches beim Voreinstellen des Zeitzählers ebenfalls gesetzt und nach Ablauf der vorgewählten Zeit durch den Überlauf (Übertrag) des Zeitzählers zurückgesetzt wird, Beim Zurücksetzen des RUN-Flipflops wird das zugehörige Alarmflipflop im Alarm-Status-Register gesetzt, Der Rechner empfängt ein L-Signal und kann mit dem Befehl A(14) • F(l) (Read LAM 2equests) feststellen, welche Uhr abgelaufen ist,

In der Baugruppe B e feh I s ver a r bei tun <sup>g</sup> werden Subadresse und Funktion dekodiert und zu den einzelnen Befehlen zusammengesetzt. Wenn ein Befehl angenommen wird, d. h. wenn er momentan zulässig ist, wird das Q-Signal erzeugt. Die Annahme eines Schreibbefehls ist von der Stellung des RUN-Flipflops abhängig. Bei "laufender" Uhr wird ein neuer Startbefehl (Schreibbefehl) ignoriert und kein Q-Signal erzeugt. Das X-Signal entsteht bei allen Befehlen, für die der Modul gebaut ist.

Die Baueinheit <sup>N</sup> <sup>0</sup> r m i e run <sup>g</sup> setzt beim Zuschalten des Netzes und bei einem Z-Befehl a I I e RUN-Flipflops und das Alarm-Status-Register in den O-Zustand. Die Flipflops des Alarm-Status-Registers können mit dem Befehl A(12) • F(23), Selective Clear, gezielt zurückgesetzt werden. Mit dem Clear-Befehl A(x) • F(9) kann jedes RUN-Flipflop einzeln in den Grundzustand gesetzt werden, wodurch eine vorzeitige Beendigung des Zählvorganges bewirkt wird. Nach einem Clear-Befehl ist der Zeitzähler frei für einen neuen Start.

### 2.2. Befehlsverarbeitung

In der Baugruppe B e feh I s ver a r bei tun <sup>g</sup> (Fig, 2) werden Subadresse A und Funktion F volldekodiert und zu den er-

- 5 -

forderlichen Befehlen zusammengesetzt. Die Stationsnummer N gibt die Dekodierung frei. Das Voreinstellen eines Zeitzählers erfolgt mit dem Strobe S1, der mit dem Befehl A(x) • F(16) verknüpft wird. Die Befehle A(x) • F(16) werden auf momentane Zulässigkeit geprüft. Durch diese Prüfung wird verhindert, daß ein laufender Zeitzähler überschrieben wird. Wenn ein Einstellbefehl (Schreiben) für eine momentan nicht laufende Uhr dekodiert wird, erzeugt die Baueinheit Befehlsverarbeitung das Q-Signal.

Bei allen anderen Befehlen, ausgenommen bei A(O) • F(8), Test LAM, wird das Q-Signal bedingungslos erzeugt. Das X-Signal wird bei allen Befehlen, für die der Modul gebaut ist, generiert. [1, 2J

## 2.3. Taktauswahl und Zeitzähler

Die Auswahl des Zähltaktes erfolgt durch Setzen des entsprechenden Taktauswahlspeichers (Fig. 3). Auswahlspeicher 1 wird über die Schreibleitung W13, Auswahlspeicher 4 über die Schreibleitung w16 eingestellt. Es darf jeweils nur immer einer von <sup>4</sup> Auswahlspeichern gesetzt sein, da sonst kein sinnvoller Betrieb möglich ist. Die 4 möglichen Takte stehen untereinander im Verhältnis 1 : 10. Speicher <sup>1</sup> aktiviert den langsamsten Zähltakt, den l-Hz-Takt, Speicher 4 schaltet den l-kHz-Takt auf den Zähleingang des Zählers.

Jeder Zeitzähler hat eine Länge von 12 Bit. Da im reinen Binärkode gezählt wird, beträgt die maximale Zählkapazität  $2^{12}$  = 4096 Zeiteinheiten. Die Zeiteinheiten sind 1 s, 100 ms, 10 ms und 1 ms entsprechend den Taktfrequenzen 1 Hz, 10 Hz, 100 Hz und 1 kHz.

Um eine Zeit von n Zeiteinheiten auszuzählen, muß vom Rechner der Zeitzähler auf die Zahl (n-1), also auf das Zweierkomplement von n voreingestellt werden. Der Zeitzähler wird, wenn er gestartet ist, aufwärts gezählt. Nach (n-l) Takten sind alle <sup>12</sup> Stellen des

- 6 -

Zählers mit 1 besetzt, der n-te Takt schaltet alle 12 Stellen auf Null und erzeugt einen Übertrag, der das RUN-Flipflop, das beim Starten des Zählers gesetzt wurde, zurücksetzt, Zu diesem Zeitpunkt wird der gesetzte Taktauswahlspeicher zurückgesetzt, der Zählvorgang ist beendet. Gleichzeitig wird das zugehörige Alarm-Status-Flipflop gesetzt, Fig, <sup>3</sup> ist zu entnehmen, daß jedes RUN-Flipflop beim Einschalten des Netzes, beim Z-Befehl und beim Befehl A(x) • F(9) in die Grundstellung gesetzt wird, sofern es nicht in der Grundstellung steht.

Die Voreinstellung der Zeitzähler erfolgt über die Schreibleitungen W1 bis W12, und zwar mit dem niedrigsten Bit (LSB) auf der Leitung W1, dem höchstwertigen Bit (MSB) auf der Leitung W12.

## 2.4. Alarmerzeugung und Betriebszustandsregister

Nach Ablauf der vorgewählten Zeit wird beim Rücksetzen des RUN-Flipflops das zugehörige Flipflop im Alarm-Status-Register gesetzt (Fig, 4). Da der Modul keine Alarmmasken benötigt, sind die Ausgangssignale des Alarm-Status-Registers die sogenannten L A M R e q u e s t s [2J. Die 4 LAM-Request-Signale erzeugen in einer ODER-Schaltung das interne 1-Signal. Über ein UND-Glied wird das interne L-Signal auf den Datenweg geschaltet, Am zweiten Eingang dieses Verknüpfungsgliedes liegt das Signal N. Das bedeutet, daß bei einer Datenwegoperation, die sich auf den Modul mit der Stationsnummer N(i) bezieht, das L-Signal unterdrückt wird.

Mit dem Befehl  $A(0) \cdot F(8)$  kann das interne L-Signal getestet werden. Sind ein oder mehrere Alarm-Status-Flipflops gesetzt, dann wird das Q-Signal erzeugt.

Mit dem Befehl *A(14)* • F(1) können die LAM Requests gelesen werden. Der Zustand des Alarmflipflops 1 wird auf die Leseleitung 1, der Zustand des Alarmflipflops 4 auf die Leseleitung 4 geschaltet. Das Alarmflipflop <sup>1</sup> ist dem Zähler A(O), das Alarmflipflop 4 dem Zähler A(3) zugeordnet. Nach Auswertung des L-Signals kann der Rechner mit dem Befehl A(14) • F(1) feststellen, welche Uhr abgelaufen ist.

Jedes Alarm-Status-Flipflop kann mit dem Befehl A(12) • F(23) einzeln zurückgesetzt werden. Die Funktion F(23) bedeutet selektives Löschen (Selective Clear). Das bzw. die Flipflops, die zurückgesetzt werden sollen, werden durch 1-Signale auf den Schreibleitungen ausgewählt. O-Signale auf den Schreibleitungen verändern im Zusammenhang mit dem Befehl A(12) • F(23) den Zustand der zugehörigen Flipflops nicht.

Die 4 RUN-Flipflops stellen gleichzeitig das Betriebszustandsregister des Moduls dar. Durch Auslesen dieses Registers mit dem Befehl A(11) • F(1) kann der Rechner feststellen, welche Differenzzeituhr frei bzw. busy ist. Um zu verhindern, daß während der Befehle  $A(11) \cdot F(1)$ ,  $A(14) \cdot F(1)$  und  $A(0) \cdot F(8)$  durch das Rücksetzen von RUN-Flipflops Zustandsänderungen auf der Q- bzw. den R-Leitungen auftreten, wird ein Auffangregister (latch) verwendet, das mit N getaktet ist. Zustandsänderungen der RUN-Flipflops während einer Datenwegoperation, die sich auf den Modul selbst bezieht, werden erst nach dieser Datenwegoperation am Ausgang des Auffangregisters wirksam.

## 3. Programmierhinweise

Mit dem Befehl A(x) • F(16) wird die Zahl der gewünschten Zeiteinheiten im Zweierkomplement in den durch die Subadresse A angewählten Zeitzähler eingespeichert und dieser in Gang gesetzt. Der Zähltakt, der die Zeiteinheit bewertet, wird durch Setzen des zur Subadresse gehörenden Taktauswahlspeichers ausgewählt. Die Belegung der W-Leitungen erfolgt nach den Angaben des Abschnitts 2.3.

Beispiel 1: Gewünscht wird eine Zeit von 1000 ms. Das Zweierkomplement von <sup>1000</sup> (OOLLLLLOLOOO) ist LLOOOOOLLOOO. Diese Dualzahl wird in den Zeitzähler eingegeben. (Das Zweierkomplement einer

Zahl kann im Rechner per Befehl gebildet werden.) Damit die Zeiteinheit mit 1 ms bewertet wird, ist durch ein L-Signal auf der Leitung w16 der Auswahlspeicher 4, der den l-kHz-Takt freigibt, zu setzen.

Beispiel 2: Gewünscht wird eine Zeit von fünf Minuten. Fünf Minuten sind 300 s oder 3000 • 0,1 s = 3000 • 100 ms. In den Zeitzähler ist das Zweierkomplement von <sup>3000</sup> einzuschreiben; durch das Setzen des Auswahlspeichers 2 über die Leitung w14 wird der Zähler mit 10-Hz-Impulsen aufwärts gezählt, d. h. die Zeiteinheit wird mit  $\frac{1}{10}$  Hz = 0,1 s = 100 ms bewertet.

Da durch den nicht synchronisierten Takt ein mittlerer Fehler von einer halben Zeiteinheit entsteht, sollte stets mit der höchstmöglichen Zählfrequenz gearbeitet werden.

4. Befehlsliste

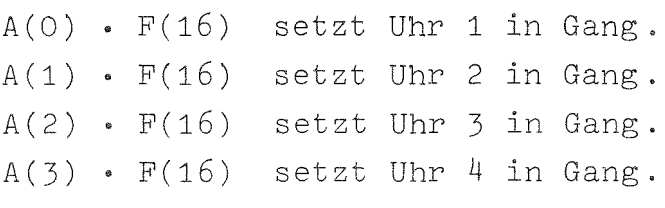

- $A(O) \cdot F(g)$  stoppt Uhr 1.<br> $A(1) \cdot F(g)$  stoppt Uhr 2.
- 
- $A(1) \cdot F(9)$  stoppt Uhr 2.<br> $A(2) \cdot F(9)$  stoppt Uhr 3.
- $A(2) \cdot F(9)$  stoppt Uhr 3.<br> $A(3) \cdot F(9)$  stoppt Uhr 4. stoppt Uhr 4.
- A(O) F(8) testet den internen Alarm.
- A(14) . F(l) liest die LAM Requests, die gleichzeitig Ausgangssignale des Alarm-Status-Registers sind.
- A(ll) . F(l) liest den Zustand der RUN-Flipflops (Betriebszustandsregister).
- A(12) F(23) setzt die angewählten Alarm-Status-Flipflops zurück (Selective Clear).

setzt das Alarm-Status-Register und alle RUN-Flipflops in den Grundzustand. Laufende Uhren werden gestoppt.

## Literatur

- [1] CAMAC A Modular Instrumentation System for Data Handling -Revised Description and Specification Euratom-Bericht EUR 4100 e (1972), Luxembourg 1972
- [2] Heep, W.; Ottes, J.; Tradowsky, K. Entwurf und Spezifizierung von CAMAC-Modulen unter Berücksichtigung des revidierten Euratomberichtes EUR 4100 (1972) Kernforschungszentrum Karlsruhe, Bericht KFK 1674 (in Vorbereitung)

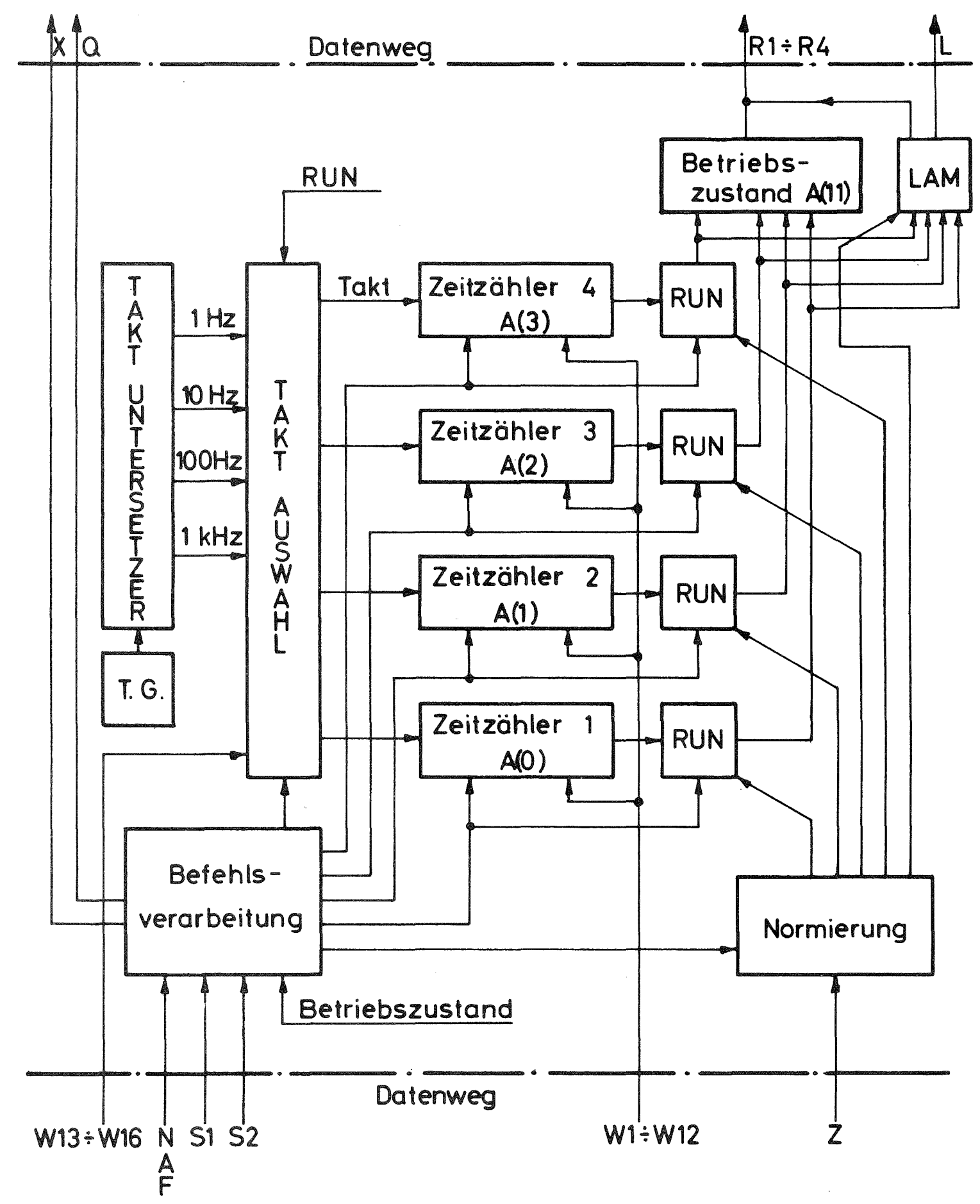

Fig. 1 **Übersichtsblockschaltbild**

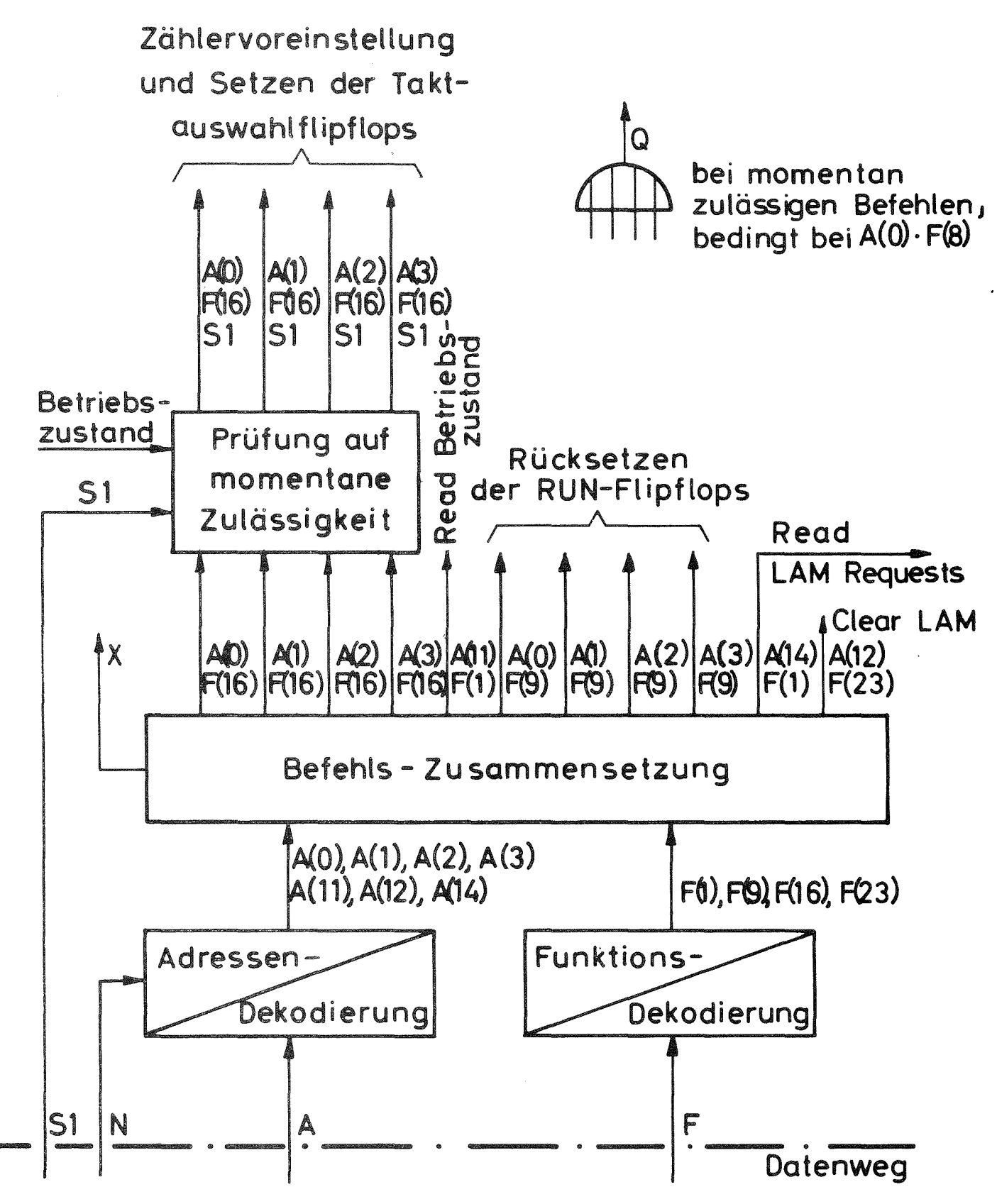

Befehlsverarbeitung Fig.2

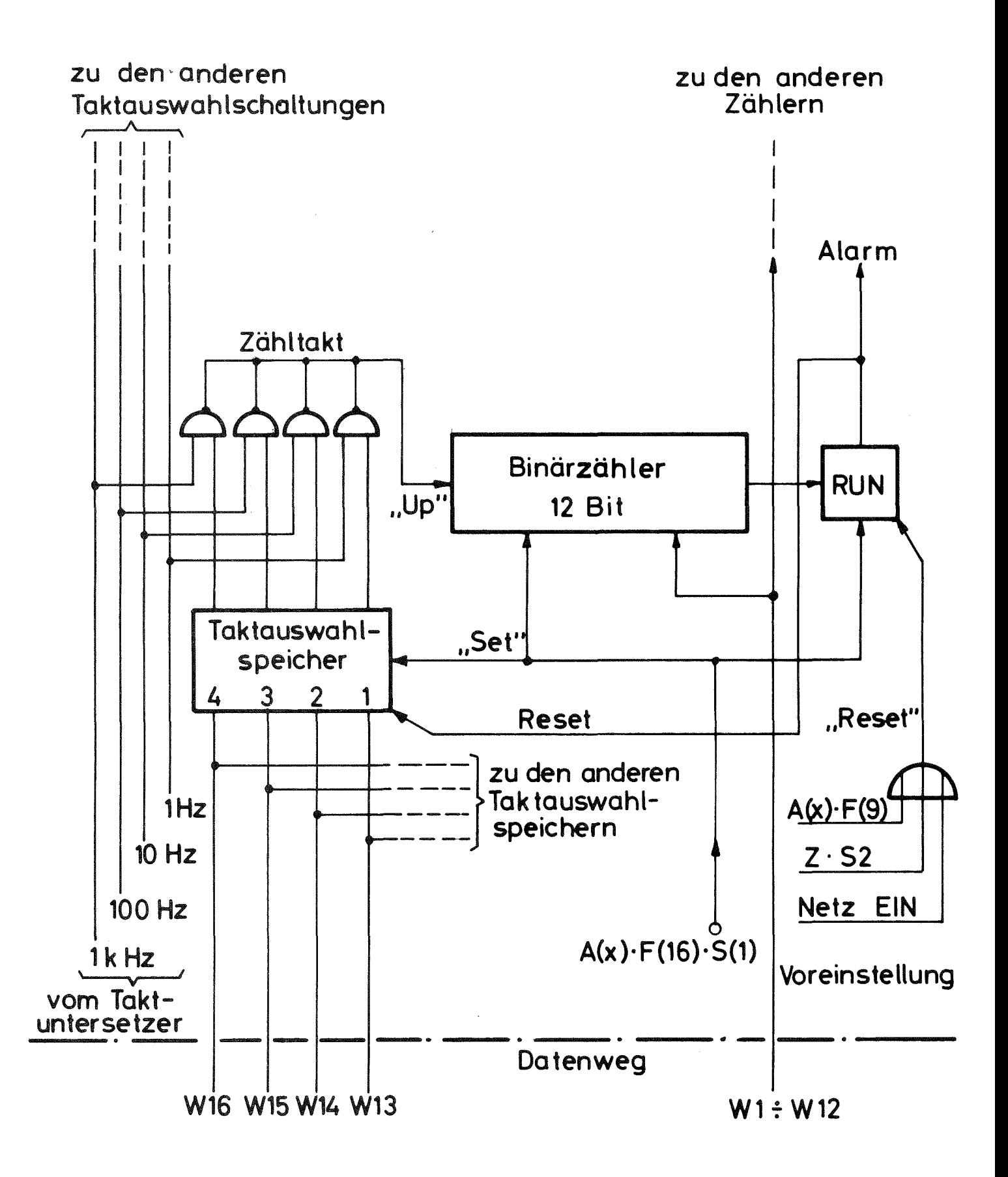

Fig. 3 Taktauswahl und Zeitzähler

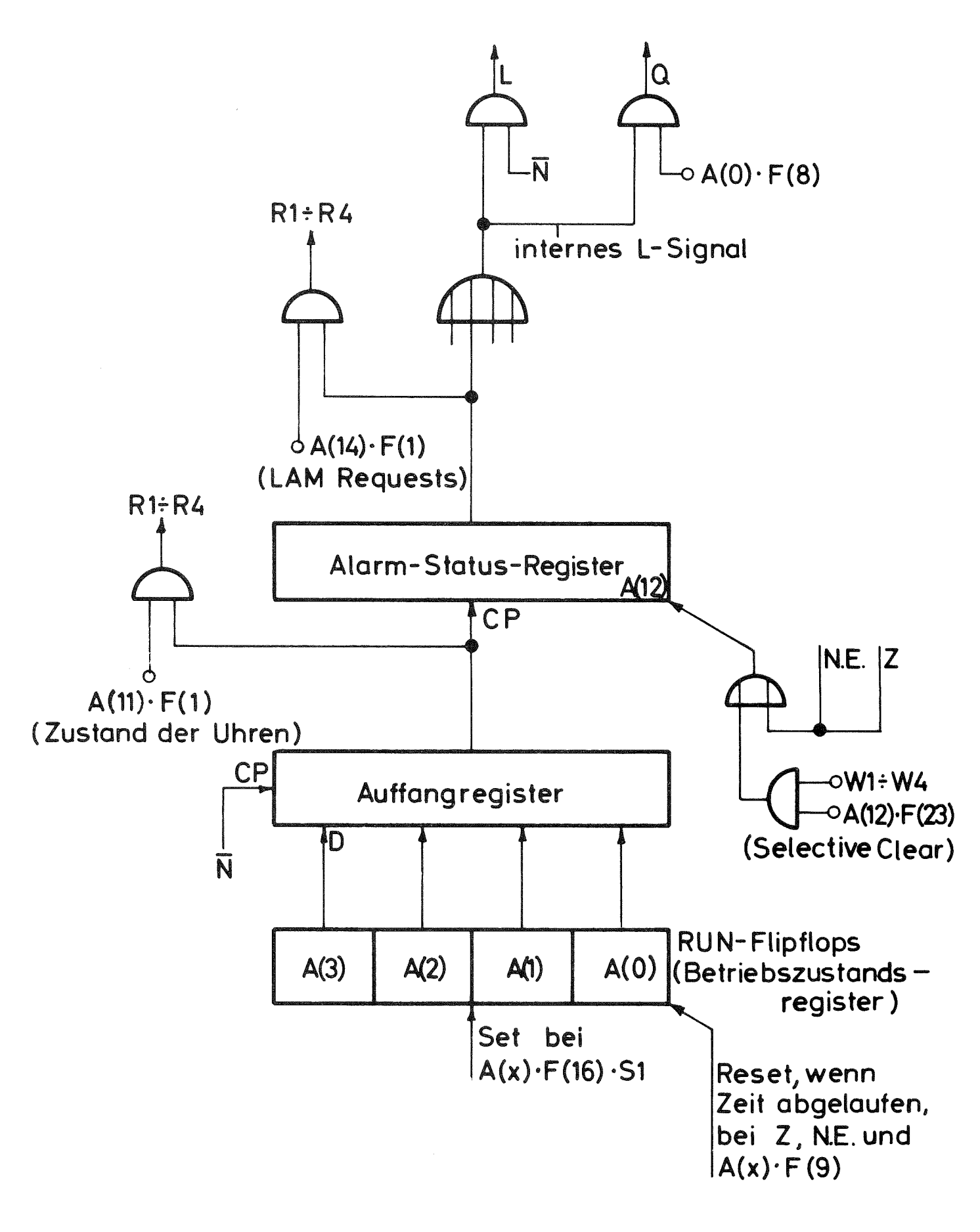

Fig.4 Alarmerzeugung und Betriebszustandsregister